# **Crosswinds**

# **Software Design Description**

 Keith Co (co-lead: Networking module) Roger Han (lead: Game module) Dan Harris (co-lead: Rendering module) Charlene Jeune (co-lead: Rendering module) Tim Jones (co-lead: Interaction module) Brandon Kelch (co-lead: Interaction module) Gary Mgerian (lead: Control module) Noel Overkamp (co-lead: Networking module)

Alex Francois (Project Manager)

Copyright USC, 2007

## *Table of Contents*

- 1. System overview
- 2. Constants and common objects
- 3. EventsModule
- 4. GameModule
- 5. InteractionModule
- 6. RenderingModule
- 7. NetworkingModule
- 8. ControlModule
- 9. ChatModule
- 10.Development plan

 Appendix A - Module dependencies Appendix B - Additional development notes

## *1. System Overview*

The operational game system will consist of 2-4 identical sub-systems connected to each other in a ring topology. The software nodes communicate using an ad hoc protocol.

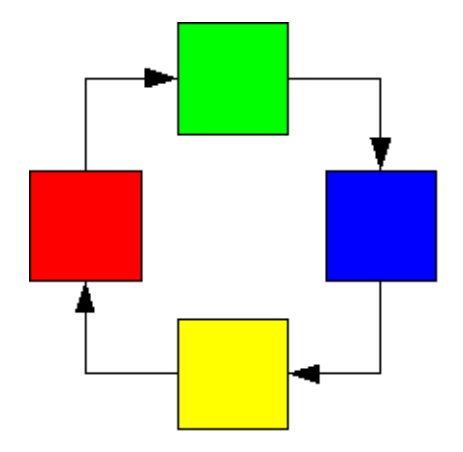

The architecture for the game system is specified in the SAI architectural style:

A good number of elements are already defined and implemented in the FSF library and in existing modules:

- GlutIO module for OpenGL rendering and input from keyboard and joystick/gamepad
- TcpIp module for network socket communication

All other elements will be specified and implemented for this project.

Commons: **Constants** Some data structures (piece, token)

Modules:

- Events Protocol for internal communication (event nodes), game events, interaction events, chat events
- Game game (state) node, game update cell
- Interaction interaction state node, interaction update cell
- Rendering render cell (render game state, interaction, chat data)
- Networking filter messages, encode/decode buffers from/to events
- Control encode keyboard and gamepad input into interaction events
- Chat chat data, receive and compose message,

## *2. Constants and Common Objects*

Namespace: crosswinds File: crosswinds.h External dependencies: none Internal Dependencies: none

### **Constants**

Pieces: const int NB\_PIECES=20 const int NO\_PIECE=-1

Coordinate ranges: const int  $X$  MIN=0 const int X\_MAX=21 const int Y\_MIN=0 const int Y\_MAX=21

Coordinates of color squares: const int X[4]={10,10,11,11} const int Y[4]={10,11,11,10}

Colors are used to specify direction and orientation on the board, as well as player identity and piece ownership: typedef int Color;

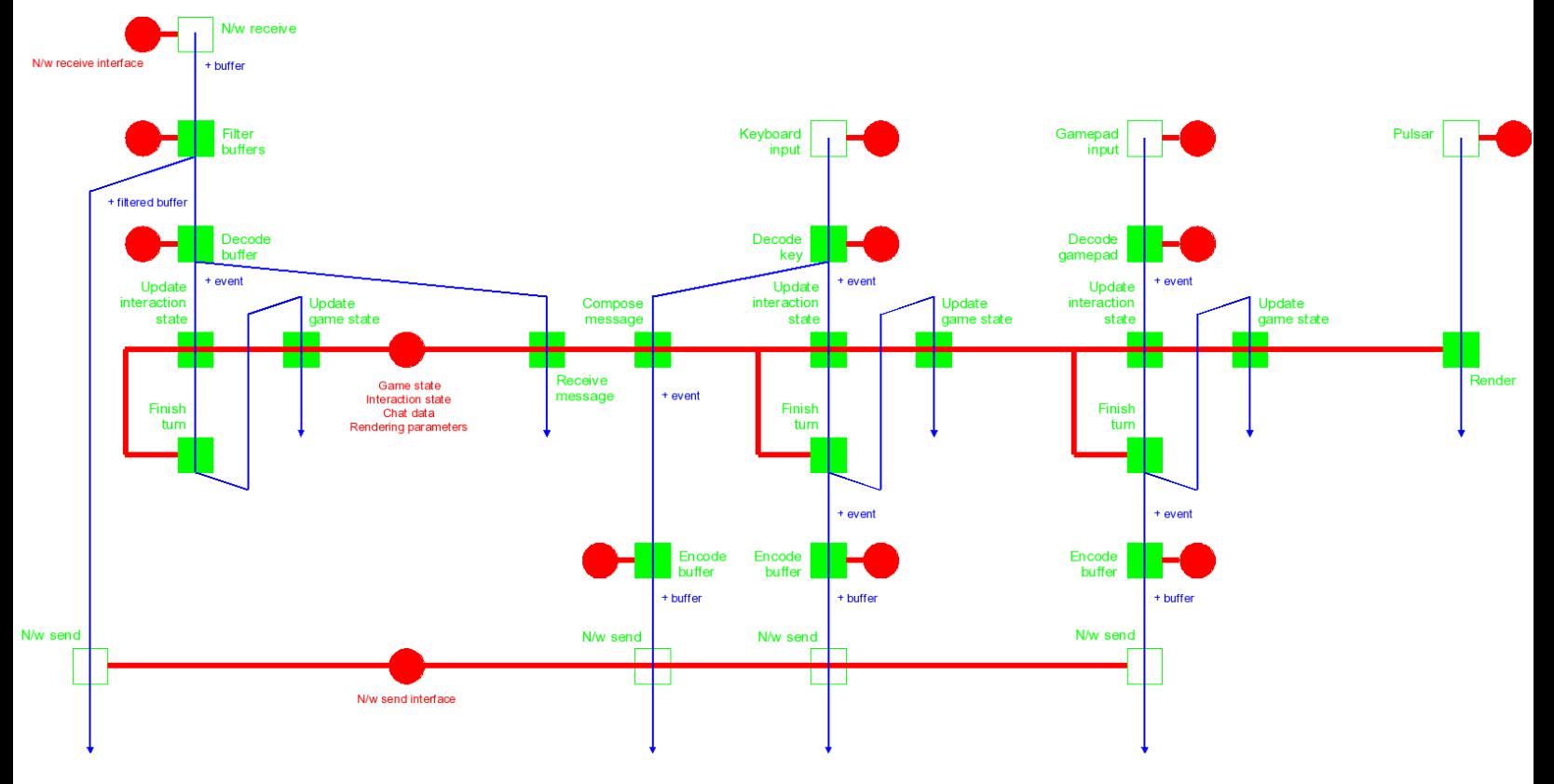

const crosswinds::Color crosswinds::RED=0 const crosswinds::Color crosswinds::GREEN=1 const crosswinds::Color crosswinds::BLUE=2 const crosswinds::Color crosswinds::YELLOW=3

Rotation relative directions: const int crosswinds::LEFT=0 const int crosswinds::RIGHT=1 const int crosswinds::UP=2 const int crosswinds::DOWN=3

Piece Types:

const int crosswinds::PIECE\_J=0; A J-piece is identified when the arrow is pointing up and the other end is pointing to the left. const int crosswinds::PIECE  $L=1$ ; An L-piece is identified when the arrow is pointing up and the other end is pointing to the right. const int crosswinds::PIECE\_T=2; const int crosswinds::PIECE\_I=3;

const int crosswinds::UNDEFINED=-1

```
Game Update: //Keith's Stuff
   const int CLOCKWISE = 1;
   const int COUNTERCLOCKWISE = -1;
   const int DEFAULT_SPEED = 4;
   const int POINTS_TO_WIN = 3;
  const int PIECE_XPOSITION[20] = \{-2, -2, -2, -2, -3, 4, 8, 12, 14, 19, 23, 23, 23, 23, 24, 17, 13,9, 7, 2};
  const int PIECE_YPOSITION[20] = \{4, 8, 12, 14, 19, 23, 23, 23, 23, 24, 17, 13, 9, 7, 2, -2, -2,-2, -2, -3};
  const int PIECE_TYPE[5] = {PIECE_T}, PIECE_T, PIECE_L, PIECE_J, PIECE_I};
  const int PIECE_ORIENTATION[20] = \{ (RED + CLOCKWISE*2)%4,
                    (RED + CLOCKWISE*2)%4,
```

```
 (RED + CLOCKWISE*2)%4,
```
 (RED + CLOCKWISE\*2)%4, (RED + CLOCKWISE)%4, (GREEN + CLOCKWISE\*2)%4, (GREEN + CLOCKWISE\*2)%4, (GREEN + CLOCKWISE\*2)%4, (GREEN + CLOCKWISE\*2)%4, (GREEN + CLOCKWISE)%4, (BLUE + CLOCKWISE\*2)%4, (BLUE + CLOCKWISE\*2)%4, (BLUE + CLOCKWISE\*2)%4, (BLUE + CLOCKWISE\*2)%4, (BLUE + CLOCKWISE)%4, (YELLOW + CLOCKWISE\*2)%4, (YELLOW + CLOCKWISE\*2)%4, (YELLOW + CLOCKWISE\*2)%4, (YELLOW + CLOCKWISE\*2)%4, (YELLOW + CLOCKWISE)%4 };

### **Data structures**

crosswinds::CPiece int m\_x : x coordinate of position int m\_y : y coordinate of position int m\_type : Type of piece crosswind::Color m\_orientation : piece orientation crosswind::Color m\_owner : piece owner bool m\_inPlay : flag, true if piece is in play (on the board)

crosswinds::CToken int  $m_x : x$  coordinate of position  $[X_MIN, X_MAX]$ int m\_y : y coordinate of position [Y\_MIN,YMAX] crosswinds::Color m\_m : token motion direction

## *3. EventsModule*

Namespace: events Files: EventsModule.[h|cpp] External dependencies: none Internal Dependencies: Commons

## **Constants**

events::CEventBase (fsf::CNode) : EVENTS\_BASE char m\_id : event ID base class for all events, implements protocol overhead

Event IDs:

const char EVENTS\_BASE=0

const char EVENTS\_GAME=10

const char EVENTS\_GAME\_COMMIT=11 const char EVENTS\_GAME\_PLAYER\_QUIT=12 const char EVENTS\_GAME\_WIN\_ROUND=13 const char EVENTS\_GAME\_WIN\_MATCH=14 (removed EVENTS\_GAME\_PASS)

const char EVENTS\_INTERACTION=20 const char EVENTS\_INTERACTION\_SELECT=21 // ignore for now const char EVENTS\_INTERACTION\_ UNSELECT=22 const char EVENTS\_INTERACTION\_SELECT\_NEXT=23 const char EVENTS\_INTERACTION\_SELECT\_PREVIOUS=24 const char EVENTS\_INTERACTION\_TRANSLATE=25 const char EVENTS\_INTERACTION\_ROTATE=26 const char EVENTS\_INTERACTION\_REMOVE=27 const char EVENTS\_INTERACTION\_PASS=28 const char EVENTS\_INTERACTION\_COMMIT=29

const char EVENTS\_CHAT=50 const char EVENTS\_CHAT\_MESSAGE=51 const char EVENTS\_CHAT\_CHARACTER=52

### **Game event nodes**

events::CGameEventBase (events::CEventBase) : EVENTS\_GAME base class for game events

events::CGameCommit (events::CGameEventBase) : EVENTS\_GAME\_COMMIT int m\_piece : index of manipulated piece [0,NB\_PIECES-1] - NO\_PIECE if none int m\_piece\_x : x coordinte of new piece position [X\_MIN+1,X\_MAX-1] - undefined if no manipulated piece specified int m\_piece\_y : y coordinate of new piece position  $[Y/MIN+1,Y+M+1]$  - undefined if no manipulated piece specified crosswinds::Color m\_piece\_o : piece orientation - undefined if no manipulated piece specified int m\_token\_x : x coordinate of new token position [X\_MIN,X\_MAX] int m\_token\_y : y coordinate of new token position [Y\_MIN\_Y\_MAX] crosswinds::Color m\_token\_m : token direction int m\_removedSelected : index of removed piece by player choice [0,NB\_PIECES-1] - NO\_PIECE if none int m\_removedForced : index of removed piece due to being hit twice  $[0,NB$  PIECES-1] - NO\_PIECE if none (removed:

events::CGamePass (events::CGameEventBase) : EVENTS\_GAME\_PASS )

events::CGamePlayerQuit (events::CGameEventBase) : EVENTS\_GAME\_PLAYER\_QUIT crosswinds::Color m\_player : player id

events::CGameWinRound (events::CGameEventBase) :EVENTS\_GAME\_WIN\_ROUND crosswinds::Color m\_player : player id

events::CGameWinMatch (events::CGameEventBase) : EVENTS\_GAME\_WIN\_MATCH crosswinds::Color m\_player : player id

### **Interaction event nodes**

events::CInteractionEventBase (events::CEventBase) : EVENTS\_INTERACTION base class for interaction events

events::CInteractionSelect (events::CInteractionEventBase) : EVENTS\_INTERACTION\_SELECT int m\_piece : index of piece (0-19)

events::CInteractionUnselect (events::CInteractionEventBase) : EVENTS\_INTERACTION\_ UNSELECT

events::CInteractionSelectNext (events::CInteractionEventBase) : EVENTS\_INTERACTION\_SELECT\_NEXT

events::CInteractionSelectPrevious (events::CInteractionEventBase) : EVENTS\_INTERACTION\_SELECT\_PREVIOUS

events::CInteractionTranslate (events::CInteractionEventBase) : EVENTS\_INTERACTION\_TRANSLATE crosswinds::Color m\_direction : absolute direction (RED, GREEN, BLUE or YELLOW)

events::CInteractionRotate (events::CInteractionEventBase) : EVENTS\_INTERACTION\_ROTATE int m\_direction : relative direction (CLOCKWISE or COUNTERCLOCKWISE)

events::CInteractionRemove (events::CInteractionEventBase) : EVENTS\_INTERACTION\_REMOVE

events::CInteractionPass (events::CInteractionEventBase) : EVENTS\_INTERACTION\_PASS

events::CInteractionCommit (events::CInteractionEventBase) : EVENTS\_INTERACTION\_COMMIT

### **Chat event nodes**

events::CChatEventBase (events::CEventBase) : EVENTS\_CHAT base class for chat events

```
events::CChatMessage (events::CChatEventBase) : EVENTS_CHAT_MESSAGE
```
events::CChatCharacter (events::CChatEventBase) : EVENTS\_CHAT\_CHARACTER

### *4. GameModule*

Namespace: game Files: GameModule.[h|cpp] External dependencies: none Internal Dependencies: Commons

### **Game node**

game::CState (fsf::CNode) : GAME\_STATE

Data members: fsf::CMutex m\_csState : mutex for state object int m\_nbPlayers int m\_scores[4]; crosswinds::Color m\_activePlayer : currently active player int m\_tokenSpeed : number of steps token will move in this turn (1-20) crosswinds::CPiece m\_pieces[20] : array of pieces crosswinds::CToken::m\_token : token m board[22][22] : Collision detection board. Rows & Columns 0 & 21 (Outer edges) are goals. A location with the token on it has a value of 100 or more.

A location with a piece has value of the index of that piece. The four middle locations have a value of 50. An empty space has a value of -1. bool m\_matchWinState: flag true if someone has won the game and a new game has not yet started int m\_matchWinCounter: counter for duration of match win state crosswinds::Color m\_matchWinner: most recent winner of match

Member functions:

void IncrementTokenSpeed() - Increments token speed by one. void ResetRound() - Resets token position and speed as well as active player. void ChangePlayer() - Makes the player to the right the active player. void IncrementPlayerScore(crosswinds::Color) - Increments a player's score by one. void Init() - Resets all pieces to game start positions. int RandomNumber(int maxNum) - Generates a random number from 0 to maxNum. void SetBoardPiece(int x, int y, int o, bool inPlay, int type, int piece) - X is xposition of piece, y is yposition of piece, o is orientation, inPlay is whether the piece is in play or not, type is the type of piece, piece is the index of the piece. This sets the collision board. void SetBoardToken(int x, int y, bool moved) - This sets the token on the collision board. x is the xposition, y is the yposition, moved is the variable that decides whether to remove or add the token to the board at the current position. void matchWin(bool w) - Sets whether the game is in the match win state and sets a counter for length of the state's duration

int matchWinCounter() - Decrements the counter, when counter reaches zero match win state is set back to false

void matchWinner(crosswinds::Color winner) - Sets who is the most recent match winner void ResetScores() - Resets the score of all players to 0.

### **Game update cell**

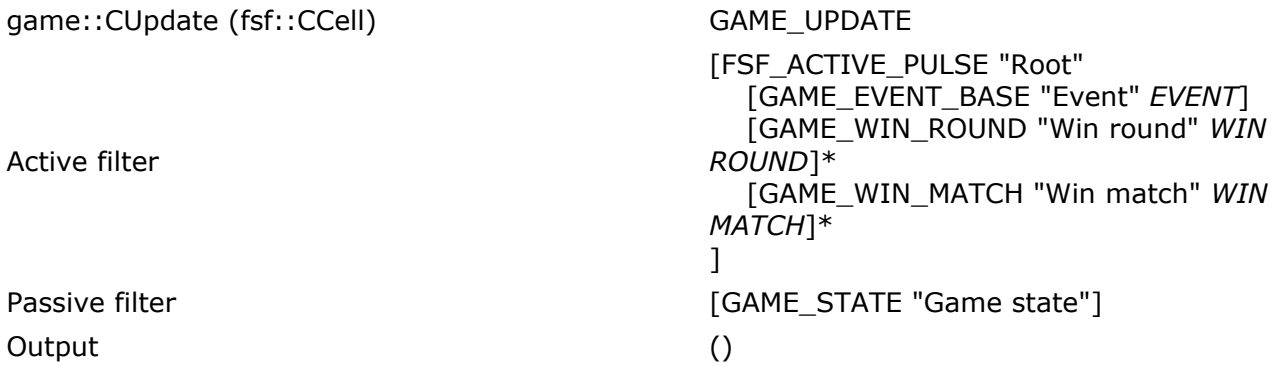

### **Finish turn cell**

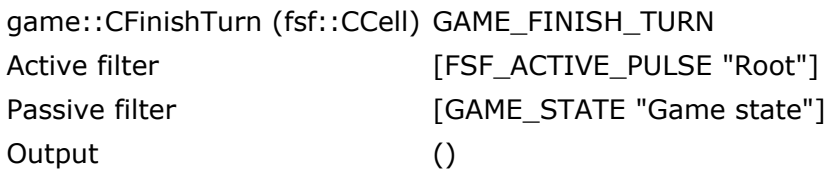

## *5. InteractionModule*

Namespace: interaction Files: InteractionModule.[h|cpp] External dependencies: none Internal Dependencies: Commons, GameModule

## **Interaction node**

interaction::CState (fsf::CNode) : INTERACTION\_STATE

Data members: fsf::CMutex m\_csState : mutex for state object bool m active : flag true if player is interacting (otherwise only watching another player play their turn) crosswinds::CToken m\_token : predicted (position and motion direction of) token int m\_selectedPiece : index of currently selected piece [0,NB\_PIECES-1], NO\_PIECE if none crosswinds::CPiece : currently manipulated piece (values undefined if no currently selected piece) int m\_removedPiece : index of removed piece [0,NB\_PIECES-1], NO\_PIECE if none bool m\_validState : flag true if current state is valid bool m\_errorState: flag true if error generated int m\_errorCounter: counter for duration of error state

Additional array for path planning: int m\_direction[22][22]

#### **Member functions:**

bool Active(): return m\_active const crosswinds::CToken& Token(): return m\_token int SelectedPiece(): return m\_selectedPiece crosswinds::CPiece& Piece(): return m\_piece int RemovedSelectedPiece(): return m\_removedSelected int RemovedForcedPiece(): return m\_removedForced bool ValidState(): return m\_validState crosswinds::Color MyColor(): return m\_myColor bool ErrorState(): return m\_errorState

void Valid() : set the state to valid

void InvalidMove(): set the state to invalid void RemovePiece(): set the removedPiece index to the selectedPiece index void CancelRemovePiece(): set the removedPiece index to NO\_PIECE void UnselectPiece(): set the selectedPiece index to NO\_PIECE void IncrementSelectedPiece(): increment selectedPiece void DecrementSelectedPiece(): decrement selectedPiece

## **Translation/Rotation**

Currently selected piece's new position is calculated. The new position is checked against the board to see if its a valid position and the "valid" variable is set accordingly. A player can only commit if the valid variable is true.

### **Select Next/Previous**

Increment/Decrement the SelectedPiece index only including pieces that are either in play or belong to the owner.

## **Token path planning**

The direction array encodes at each position the direction imposed by a piece (color) or lack thereof (crosswinds::NO\_PIECE). The coordinate system is the same as for rendering.

The token prediction data is maintained as follows:

- Initially, there are no pieces on the board
- The data is updated according to the interaction event
	- Select Next/Previous
		- If the selected piece is not in play: ClearSelectedDirections; select next piece; WriteSelectedDirections; ComputeToken
		- If the selected piece is in play: (WriteSelectedDirections;) select next piece; WriteSelectedDirections; ComputeToken
	- Unselect:
		- If the selected piece is not in play: ClearSelectedDirections; unselect piece; ComputeToken
		- If the selected piece is in play: unselect piece
	- Translate or Rotate: ClearSelectedDirections; move/rotate piece; WriteSelectedDirections; ComputeToken
	- Remove: ClearSelectedDirections; ComputeToken
	- Commit: ComputeToken (in case it was not computed before)

where:

- ClearSelectedDirections: if the previous state was valid and a piece is currently selected, reset direction under currently selected piece
- WriteSelectedDirections: if the current state is valid and a piece is currenlty selected, set direction under currently selected piece and set previous state to valid
- ComputeToken: compute the new token position

The path planning algorithm is as follows:

- Start from current token position
- repeat
	- move token in direction stored at current token location in direction array
	- until token is in a goal area or number of moves (token speed) reached

## **Interaction update cell**

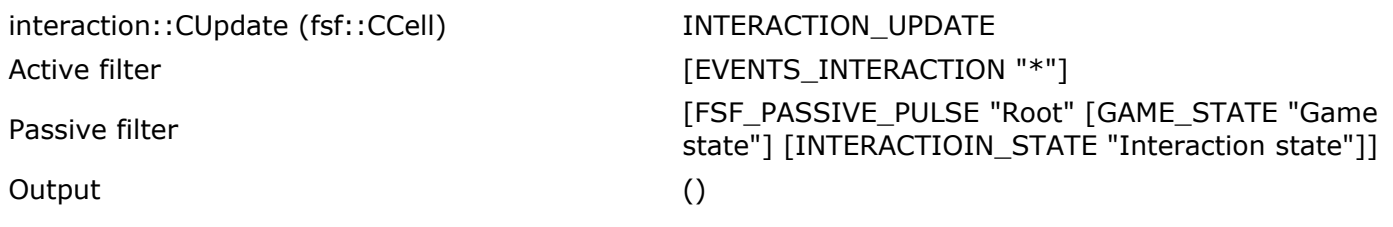

## *6. RenderingModule*

Namespace: rendering Files: RenderingModule.[h|cpp] External dependencies: GlutIOModule Internal Dependencies: GameModule, InteractionModule, ChatModule

## **Rendering cell**

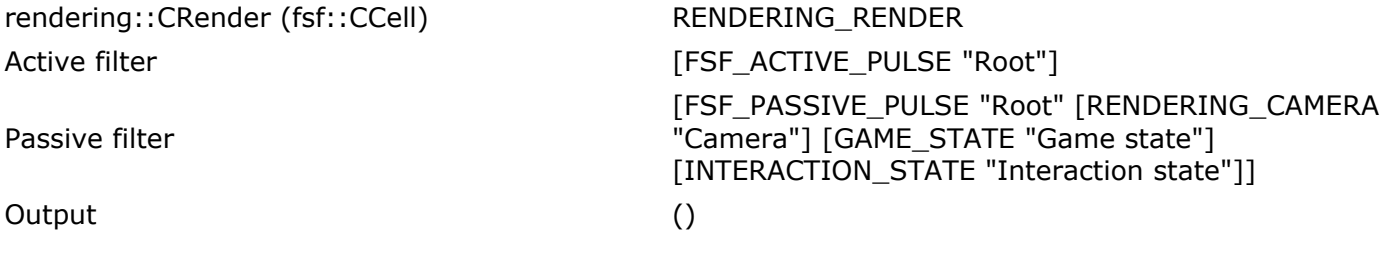

Member Functions:

void drawBoard() - Draws the game board including player goals

void draw\_starting\_points() - draws the four starting positions

void draw\_path() - Draws a path starting at the token.

void draw\_square(double x, double y, double z) - A simple function to draw the squares of the pieces

 void draw\_arrow(double pieceX, double pieceY, double pieceZ, crosswinds::Color dir) - Draws an arrow pointing in the appropiate direction for a piece

 void draw\_pieces(game::CState \*pGS, interaction::CState \*pIS) - Draws all the pieces according to the game state and interaction state. Calls the four different piece drawing functions.

 void draw\_tPiece(double x, double y, double z, crosswinds::Color dir,bool selected,bool shadow) - Draws T-shaped piece

void draw iPiece(double x, double y, double z, crosswinds::Color dir,bool selected,bool shadow) -Draws I-shaped piece

 void draw\_jPiece(double x, double y, double z, crosswinds::Color dir,bool selected,bool shadow) - Draws J-shaped piece

void draw IPiece(double x, double y, double z, crosswinds::Color dir,bool selected,bool shadow) -Draws L-shaped piece

void draw\_circle(double x, double y, double z, double r) - Draws a circle

void draw\_score(double x, double y, double r) - Draws a single score indicator circle

void draw\_scores(game::CState \*pGS, interaction::CState \*pIS) - Draws scores for all players

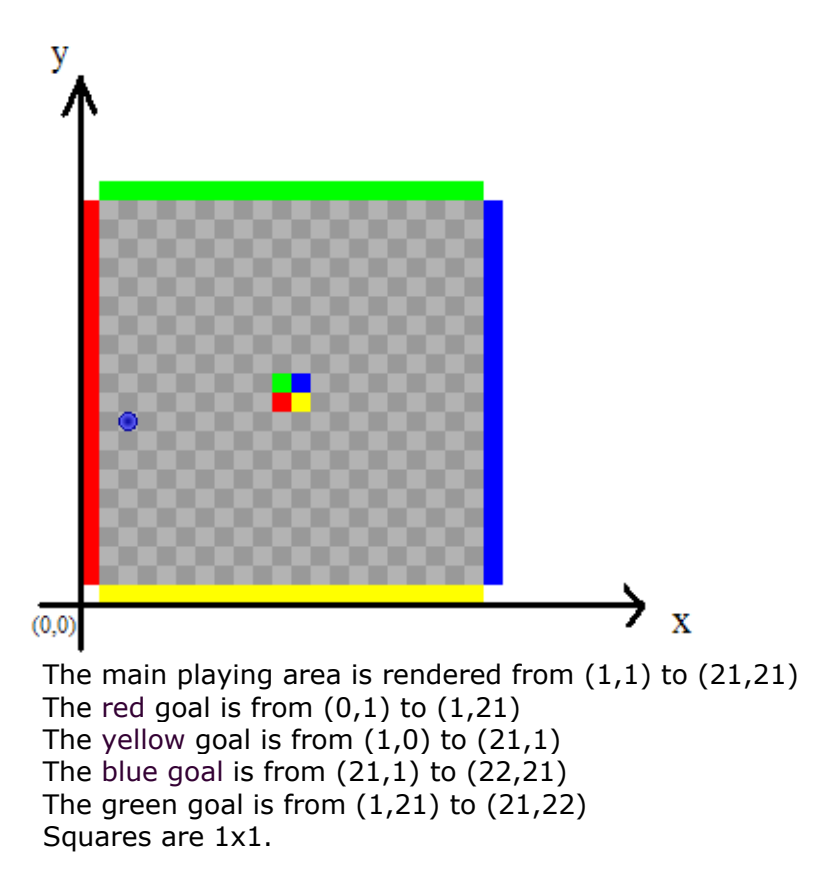

The current camera view is orthographic.

When a piece is moved, a shadow piece appears in its previous place.

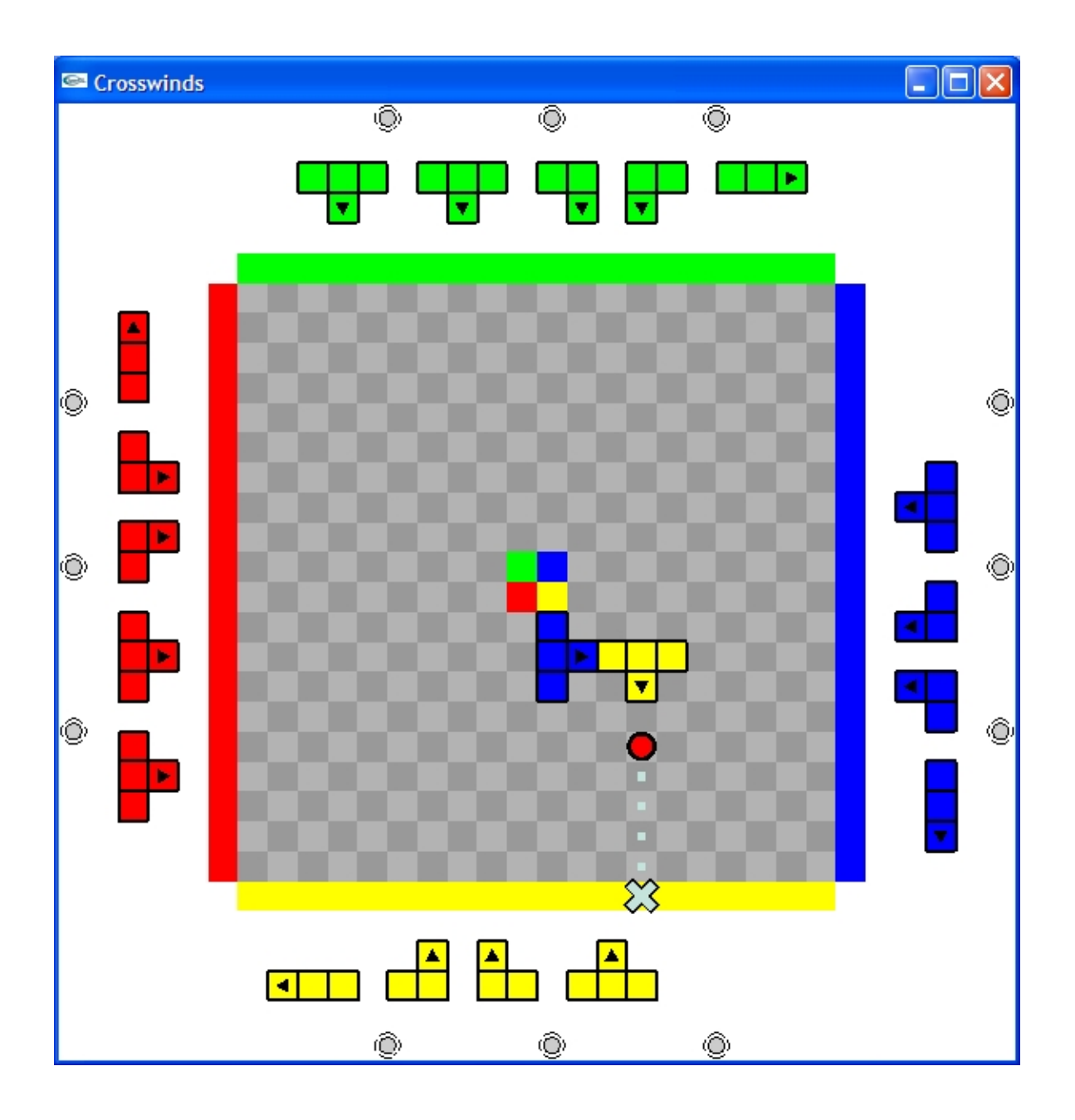

## *7. NetworkingModule*

Namespace: networking Files: NetworkingModule.[h|cpp] External dependencies: GlutIOModule Internal Dependencies: Commons

## **Constants**

// Amount of data to store for each type of event

// All data is stored as char

const int EVENTS\_INTERACTION\_TRANSLATE\_SIZE = 3\*sizeof(char);

```
const int EVENTS_INTERACTION_ROTATE_SIZE = 3*sizeof(char);
const int EVENTS_INTERACTION_REMOVE_SIZE = 2*sizeof(char);
const int EVENTS_INTERACTION_SELECT_NEXT_SIZE = 2*sizeof(char);
const int EVENTS_INTERACTION_SELECT_PREVIOUS_SIZE = 2*sizeof(char);
const int EVENTS_INTERACTION_SELECT_SIZE = 3*sizeof(char);
const int EVENTS_INTERACTION_UNSELECT_SIZE = 2*sizeof(char);
const int EVENTS_INTERACTION_PASS_SIZE = 2*sizeof(char);
const int EVENTS_INTERACTION_COMMIT_SIZE = 2*sizeof(char);
const int EVENTS_CHAT_CHARACTER_SIZE = 2*sizeof(char);
const int EVENTS_CHAT_MESSAGE_SIZE = 2*sizeof(char);
```
// Protocol for encoding from a events class to a CCharBuffer (char \*pData):

 pData[0]=me (player which the event originated from) pData[1]=static\_cast<char>(EVENTS\_TYPE i.e. EVENTS\_INTERACTION\_ROTATE) pData[2]=static\_cast<char>(data member #1 of EVENTS\_CLASS) ...

pData[n]=static\_cast<char>(data member #n of EVENTS\_CLASS)

// Data should be in the order of the constructor of the events class

#### EVENTS\_INTERACTION\_SELECT

pData[0] -- me

pData[1] -- EVENTS\_INTERACTION\_SELECT

#### EVENTS\_INTERACTION\_UNSELECT

pData[0] -- me

#### pData[1] -- EVENTS\_INTERACTION\_UNSELECT

#### EVENTS\_INTERACTION\_SELECT\_NEXT

pData[0] -- me

pData[1] -- EVENTS\_INTERACTION\_SELECT\_NEXT

#### EVENTS\_INTERACTION\_SELECT\_PREVIOUS

pData[0] -- me

pData[1] -- EVENTS\_INTERACTION\_SELECT\_PREVIOUS

#### EVENTS\_INTERACTION\_TRANSLATE

pData[0] -- me

pData[1] -- EVENTS\_INTERACTION\_TRANSLATE

pData[2] -- m\_direction

#### EVENTS\_INTERACTION\_ROTATE

pData[0] -- me

pData[1] -- EVENTS\_INTERACTION\_ROTATE

pData[2] -- m\_direction

#### EVENTS\_INTERACTION\_REMOVE

pData[0] -- me

pData[1] -- EVENTS\_INTERACTION\_REMOVE

#### EVENTS\_INTERACTION\_PASS

pData[0] -- me

#### EVENTS\_INTERACTION\_COMMIT

pData[0] -- me

pData[1] -- EVENTS\_INTERACTION\_COMMIT

// Protocol for decoding from a CCharBuffer to an event class

char \*pBufferData // read from CCharBuffer

```
 if(static_cast<char>(pBufferData[0])==EVENTS_TYPE){
```
 // Create the appropriate event object feeding data into constructor. This is done in the order shown above

//The last item in the constructor will be pActivePulse

}

```
//eg.
```

```
 if(static_cast<char>(pBufferData[0])==EVENTS_GAME_WIN_ROUND){
    CGameWinRound(pBufferData[1],
                  pActivePulse);
 }
```
### **Filter buffer cell**

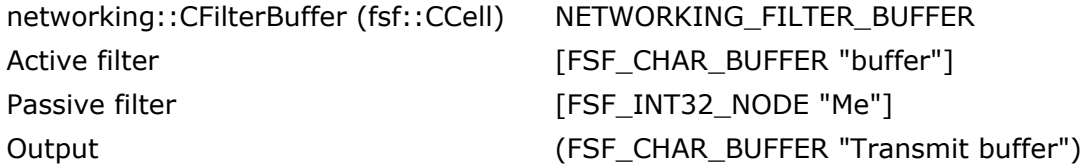

This cell takes as input a character buffer (received on the network) and creates a copy with a different name (default "Transmit buffer") if the message originated from a different player. The goal is to identify those messages that require additional processing (new name) from those that originated from the local system (and thus have gone around the ring already). This cell only needs to process one buffer at a time.

### **Decode buffer cell**

networking::CDecode NETWORKING\_DECODE

Active filter  $[FSF_CHAR_BUFFER "Buffer"]$ Passive filter [FSF\_PASSIVE\_PULSE "Root"] Output (EVENTS\_BASE "Event")

### **Encode buffer cell**

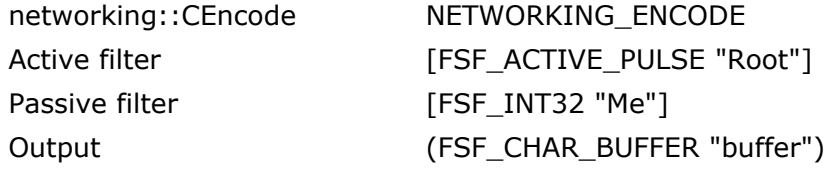

## *8. ControlModule*

Namespace: control Files: ControlModule.[h|cpp] External dependencies: GlutIOModule Internal Dependencies: EventsModule, InteractionModule

### **Decode keyboard cell**

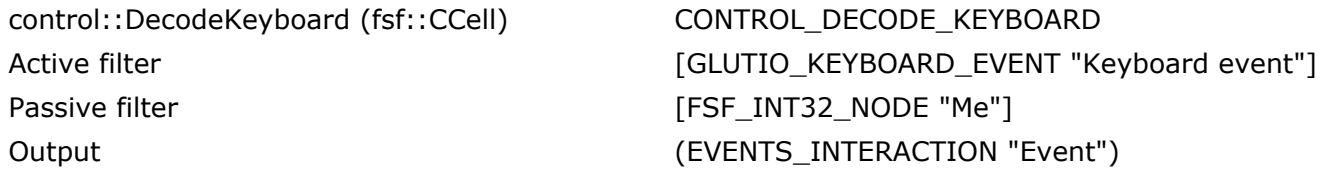

The Active filter for the keyboard, called the "Keyboard Event" is the GlutIO Keyboard Event. The keyboard control uses the FSF\_INT32\_Node title "Me", and everytime the attempts to make an input by pressing a button, and output is created which is the Interaction Event title "Event.

#### Keyboard Input/Game Controller (Gary Mgerian)

The user will interact with the game through the keyboard. All of the desired moves and selections are made by inputting designated keys which perform commands such as commit move, select piece, quit game,etc.

*The Commands are as follows:*

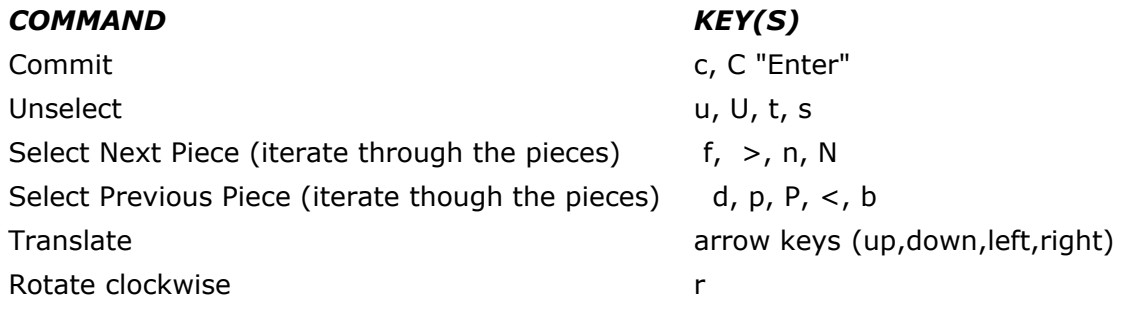

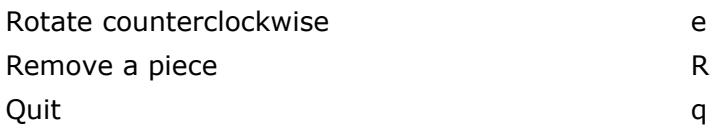

### **gamepad cell**

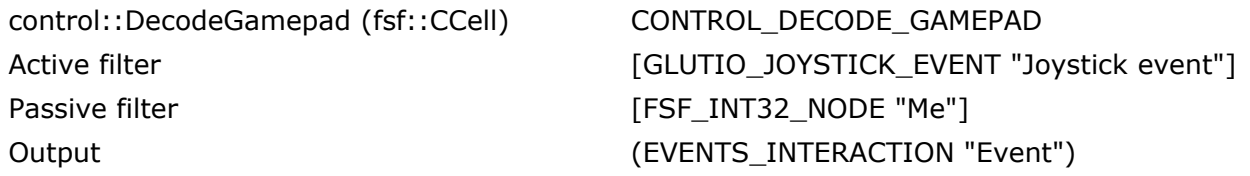

The Active filter for the gamepad is called "Joystick event" and it is a GlUTIO Joystick Event. The game controller uses the FSF\_INT32\_NODE title "ME". Whenever the user enters a button, and output is made which is a Interaction Event title "Event".

*The Commands for the Game Controller are as follows:*

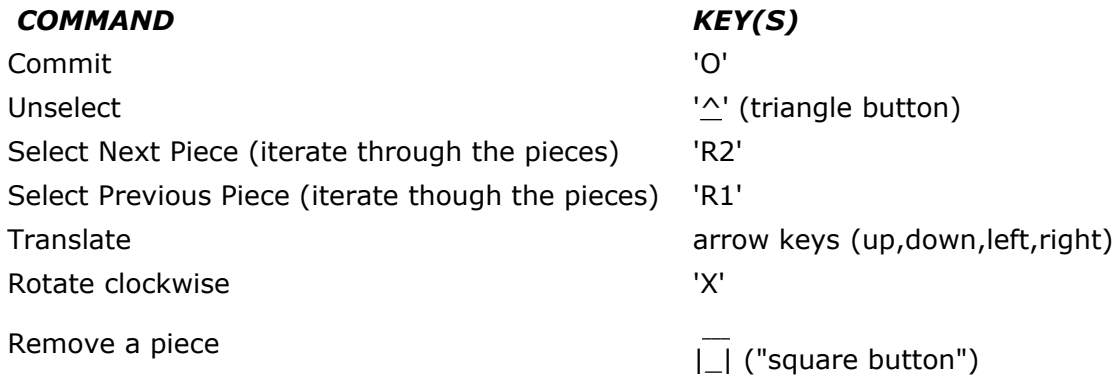

## *9. ChatModule*

Namespace: chat Files: ChatModule.[h|cpp] External dependencies: none Internal Dependencies: EventsModule, InteractionModule

### **Chat data**

chat::CMessageBuffer (fsf::CCharBuffer) : CHAT\_MESSAGE\_BUFFER

chat::CComposeBuffer (fsf::CCharBuffer) : CHAT\_COMPOSE\_BUFFER

### **Receive message cell**

chat::Receive (fsf::CCell) CHAT\_RECEIVE

Active filter **and the contract of the CEVENTS\_CHAT\_MESSAGE "Message"**]

Output ()

### **Compose message cell**

chat::Compose (fsf::CCell) CHAT\_COMPOSE

Active filter  $[EVENTS_CHAT_CHARACTER "Character"]$ Passive filter  $[CHAT\_COMPOSE\_Buffer "Compare" ]$ Output (EVENTS\_CHAT\_MESSAGE "Message"]

## *10. Development Plan*

### **Scope of the prototype**

The goal is to develop a fully functional prototype that implements the game interface and mechanics for four networked players engaged in a single match. See Appendix B for additional notes and restrictions.

## **Schedule**

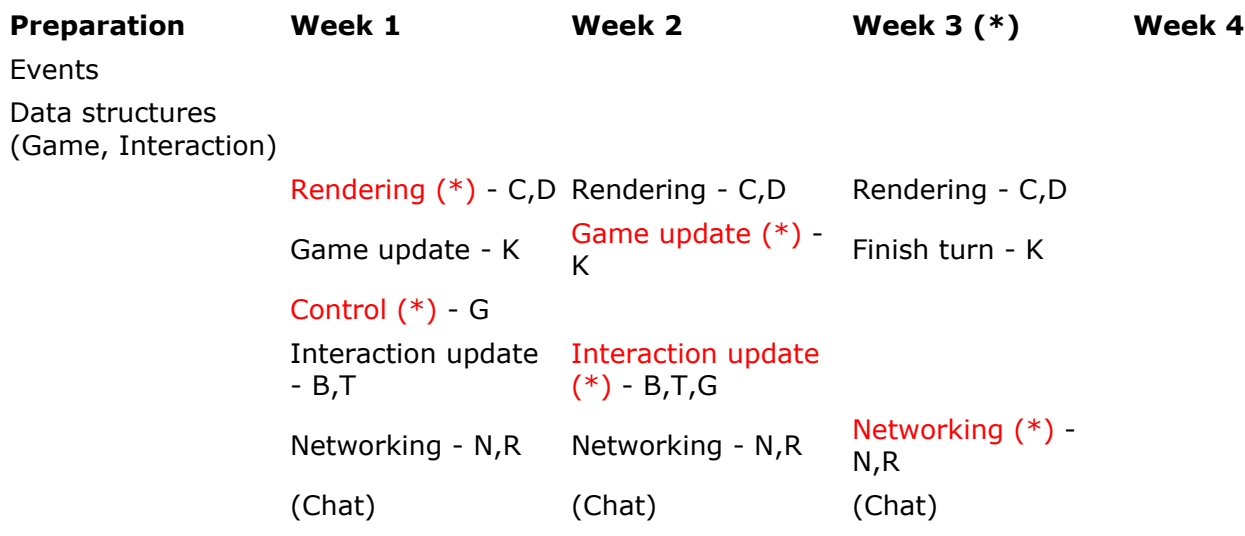

(\*) Critical milestone

## *Appendix A - Module Dependencies*

Comons Events: Commons Game: Commons, Events Interaction: Commons, Events, Game Control: Commons, Events Networking: Commons, Events

## *Appendix B - Additional Development Notes*

## **TCPIP Connections**

Actual network connectivity is provided by an existing TCPIP MFSM module, which makes use of Windows Sockets. In order to build a ring of four instances of the player system, each instance receives data on a predefined port that is a function of the player ID (the numerical value associated with the player's color). The current prototype listens on port 2000+color. The prototype attempts to connect to the next element on the ring given its IP address (the port is computed automatically).

Actual discovery and join in are out of scope; connections are established manually. This aspect of the system would require additions to the message protocol to handle related events.

## **Initialization**

Match initialization requires a special protocol to pass along and synchronize initial state (which involves random elements). This protocol would relate to that invoved in creating the ring (see last paragraph). This is out of scope of the present prototype.